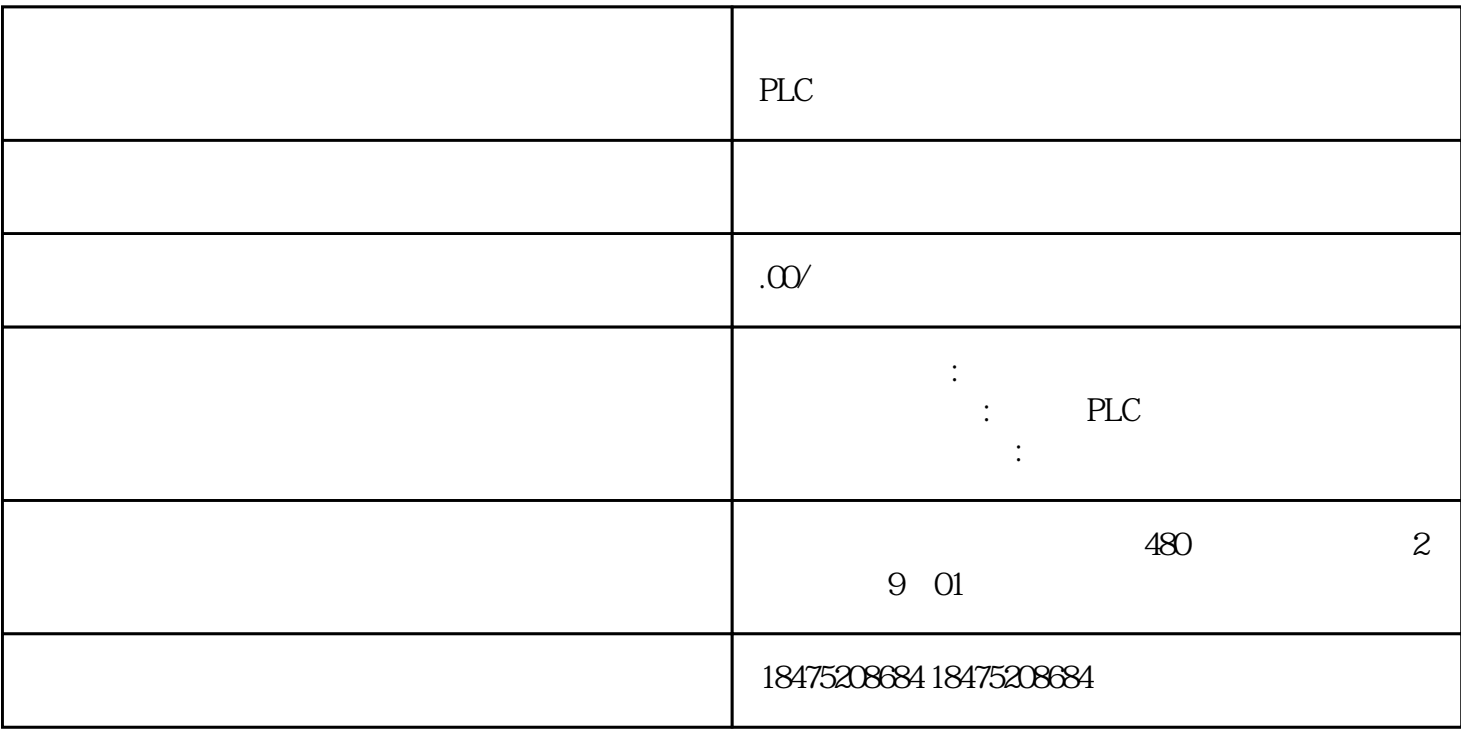

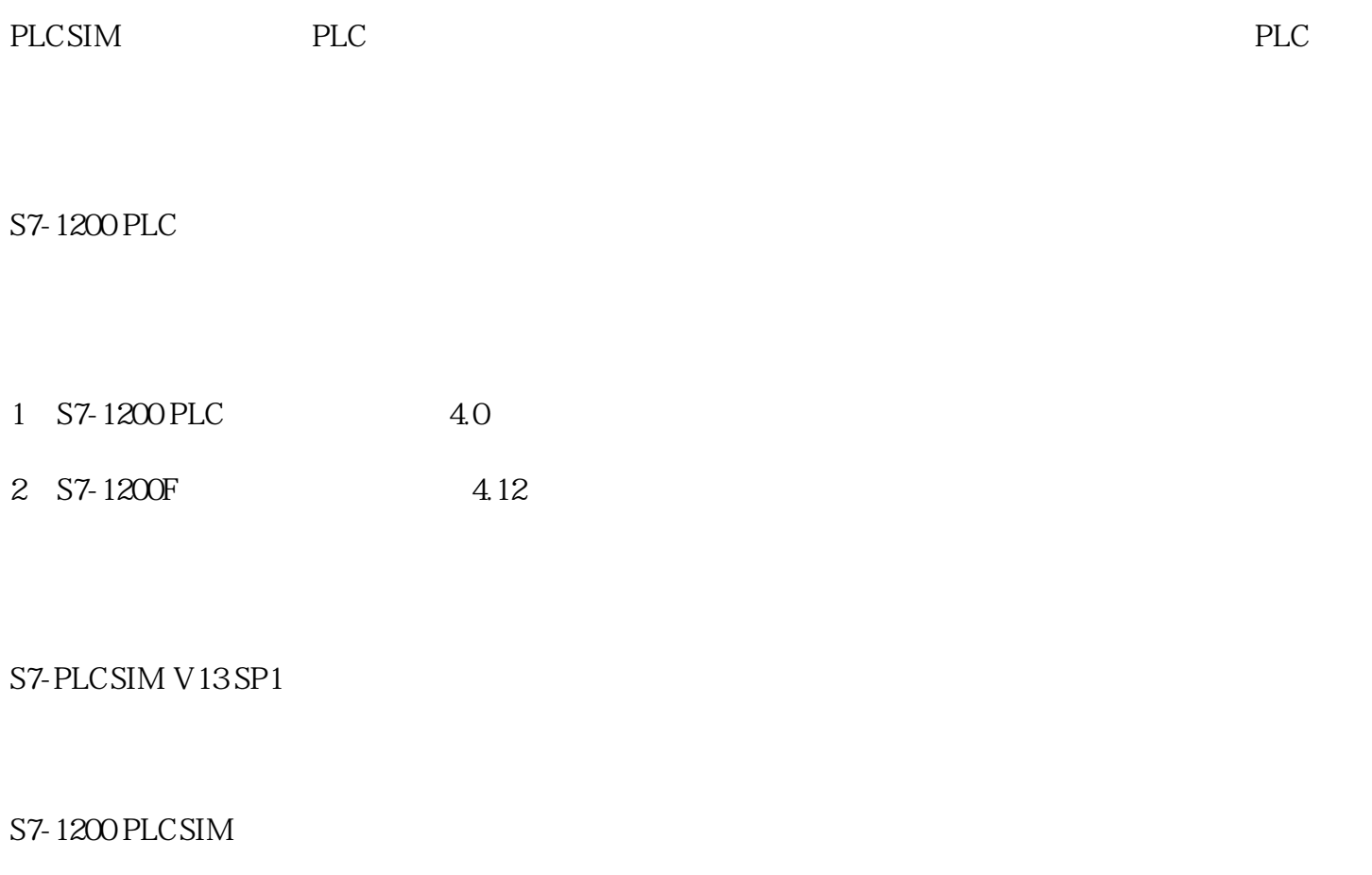

S7-PLCSIM

PID

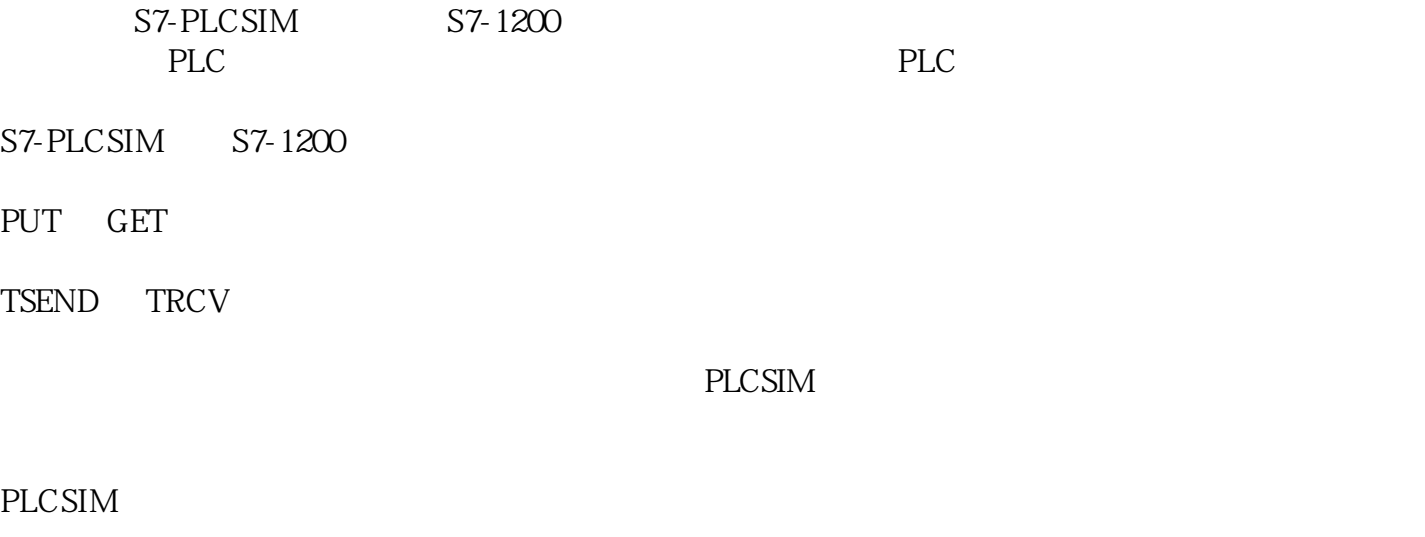

S7-1200

 $1200PLC$ 

 $1200$ 

 $R = \frac{1}{2}$ 

 $SIM$ 

## SIM 1 10.0,Q0.0 MO.0 MB1

 $\frac{100}{100}$ 

 $Q$  and  $M$  $\frac{a}{2}$ 

 $Q$  M

 $PLC$